#### Cours 7

Classes locales Clonage Divers: tableaux

# Classe locale

 Au lieu de créer d'implémenter Iterator on pourrait aussi créer une méthode qui retourne un iterateur.

# Exemple parcourir

```
public static Iterator<Object> parcourir(final Object[] data){ 
        class Iter implements Iterator<Object>{ 
            private int pos=0; 
            public boolean hasNext(){ 
               return (pos <data.length);
 } 
            public Object next() throws NoSuchElementException{ 
                if (pos >= data.length) 
                    throw new NoSuchElementException(); 
                return data[pos++]; 
 } 
            public void remove(){ 
                throw new UnsupportedOperationException(); 
 } 
 } 
        return new Iter(); 
    }
```
# et l'appel

#### Integer[] tab=new Integer[12]; //… afficher(parcourir(tab));

# Remarques

- parcourir() retourne un itérateur pour le tableau passé en paramètre.
- l'itérateur implémente Iterator
	- mais dans une classe locale à la méthode parcourir
	- la méthode parcourir retourne un objet de cette classe.
- data[] est déclaré final:
	- même si tous les objets locaux sont dans la portée de la classe locale, la classe locale ne peut accéder aux variables locales que si elles sont déclarées final.

#### Anonymat…

 mais était-il utile de donner un nom à cette classe qui ne sert qu'à créer un objet Iter?

# Classe anonyme

```
 public static Iterator<Object> parcourir1( final Object[] data){ 
            return new Iterator<Object>(){ 
            private int pos=0; 
            public boolean hasNext(){ 
               return (pos <data.length);
 } 
            public Object next() throws NoSuchElementException{ 
                if (pos >= data.length) 
                    throw new NoSuchElementException(); 
                return data[pos++]; 
 } 
            public void remove(){ 
                throw new UnsupportedOperationException(); 
 } 
        }; 
    }
```
# Exemple interface graphique:

jButton1.addActionListener(new ActionListener(){ public void actionPerformed(ActionEvent evt){ jButton1ActionPerformed(evt);

 } });

# Principe…

- ActionListener est une interface qui contient une seule méthode
	- void **actionPerformed**(ActionEvent e)
	- cette méthode définit le comportement voulu si on presse le bouton
- Il faut que le Button jButton1 associe l'événement correspondant au fait que le bouton est pressé l'ActionListener voulu: addActionListener

# Dans l'exemple

- 1. jButton1ActionPerformed est la méthode qui doit être activée
- 2. Création d'un objet de type ActionListener:
	- 1. (Re)définition de ActionPerformed dans l'interface ActionListener: appel de jButton1ActionPerformed
	- 2. classe anonyme pour ActionListener
	- 3. operateur new
- 3. ajout de cet ActionListener comme écouteur des événements de ce bouton jButton1.addActionListener

# Chapitre IV

- 1. Interfaces
- 2. Classes imbriquées
- 3. Objets, clonage

# Le clonage

- les variables sont des références sur des objets -> l'affectation ne modifie pas l'objet
- la méthode clone retourne un nouvel objet dont la valeur initiale est une copie de l'objet

# Points techniques

- Par défaut la méthode clone de Object duplique les champs de l'objet (et dépend donc de la classe de l'objet)
- L'interface Cloneable doit être implémentée pour pouvoir utiliser la méthode clone de Object
	- Sinon la méthode clone de Object lance une exception CloneNotSupportedException
- De plus, la méthode clone est protected -> elle ne peut être utilisée quand dans les méthodes définies dans la classe ou ses descendantes (ou dans le même package).

# En conséquence

- en implémentant Cloneable, Object.clone() est possible pour la classe et les classes descendantes
	- Si CloneNotSupportedException est captée, le clonage est possible pour la classe et les descendants
	- Si on laisse passer CloneNotSupportedException, le clonage peut être possible pour la classe (et les descendants) (exemple dans une collection le clonage sera possible si les éléments de la collection le sont)
- en n'implémentant pas Cloneable, Object.clone() lance uniquement l'exception et en définissant une méthode clone qui lance une CloneNotSupportedException, le clonage n'est plus possible

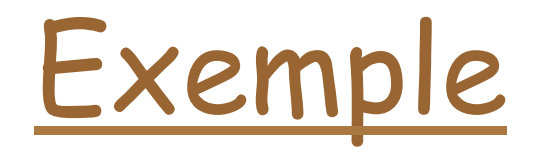

```
class A implements Cloneable{ 
     int i,j; 
     A(int i,int j){ 
          this.i=i; this.j=j; 
     } 
     public String toString(){ 
          return "(i="+i+",j="+j+")"; 
     } 
     protected Object clone() 
        throws CloneNotSupportedException{ 
          return super.clone(); 
     } 
}
```
#### Suite

A a1=new  $A(1,2)$ ; A a2=null; try {// nécessaire!  $a2 = (A) a1$ . clone(); } catch (CloneNotSupportedException ex) { ex.printStackTrace(); } donnera:  $a1=(i=1,j=2) a2=(i=1,j=2)$ 

#### Suite

```
class D extends A{ 
     int k; 
     D(int i,int j){ 
          super(i,j); 
         k=0;
     } 
      public String toString(){ 
          return ("(k="+k+")"+super.toString()); 
       } 
} 
//… 
         D d1 = new D(1, 2);
          D d2=null; 
          try { //nécessaire 
               d2=(D) d1.clone(); 
          } catch (CloneNotSupportedException ex) { 
               ex.printStackTrace(); 
          } 
          System.out.println("d1="+d1+" d2="+d2); 
     }
```
# Remarques

- □ super.clone();dans A est nécessaire il duplique tous les champs d'un objet de D
- Pour faire un clone d'un objet D il faut capter l'exception.

## Suite

```
POO-L3 H. Fauconnier 19
class B implements Cloneable{ 
     int i,j; 
    B(int i, int j){
         this.i=i; this.j=j; 
     } 
     public String toString(){ 
         return "(i="+i+",j="+j+")"; 
     } 
     protected Object clone(){ 
         try { 
             return super.clone(); 
         } catch (CloneNotSupportedException ex) { 
             ex.printStackTrace(); 
             return null; 
 } 
     } 
}
```
#### Suite

```
class C extends B{ 
     int k; 
    C(int i, int j){
          super(i,j); 
         k=0; } 
     public String toString(){ 
          return ("(k="+k+")"+super.toString()); 
     } 
\} / / ...
  B b1=new B(1,2); 
 B b2 =(B) b1.clone();
C cl=new C(1,2);C C 2 = (C) C1.clone();
```
# Pourquoi le clonage?

- □ Partager ou copier?
- Copie profonde ou superficielle?
	- par défaut la copie est superficielle:

### Exemple

```
class IntegerStack implements Cloneable{ 
     private int[] buffer; 
     private int sommet; 
     public IntegerStack(int max){ 
          buffer=new int[max]; 
          sommet=-1; 
     } 
     public void empiler(int v){ 
          buffer[++sommet]=v; 
     } 
     public int dépiler(){ 
          return buffer[sommet--]; 
     } 
     public IntegerStack clone(){ 
          try{ 
              return (IntegerStack)super.clone(); 
          }catch(CloneNotSupportedException e){ 
              throw new InternalError(e.toString()); 
          } 
     } 
}
```
# Problème:

IntegerStack un=new IntegerStack(10); un.emplier(3); un.empiler(9) InetegerStack deux=un.clone();

Les deux piles partagent les mêmes données…

# Solution…

```
 public IntegerStack clone(){ 
   try{ 
      IntegerStack nObj = (IntegerStack)super.clone(); 
      nObj.buffer=buffer.clone(); 
      return nObj; 
   }catch(CloneNotSupportedException e){ 
        //impossible 
        throw new InternalError(e.toString()); 
    } 
  }
```
# Copie profonde

```
public class CopieProfonde implements Cloneable{ 
     int val; 
     CopieProfonde n=null; 
     public CopieProfonde(int i) { 
          val=i; 
     } 
     public CopieProfonde(int i, CopieProfonde n){ 
          this.val=i; 
          this.n=n; 
     } 
     public Object clone(){ 
          CopieProfonde tmp=null; 
          try{ 
              tmp=(CopieProfonde)super.clone(); 
              if(tmp.n!=null) 
                   tmp.n=(CopieProfonde)(tmp.n).clone(); 
          }catch(CloneNotSupportedException ex){} 
          return tmp; 
     } 
}
```
### Suite

```
class essai{ 
     static void affiche(CopieProfonde l){ 
        while(l!=null)\{ System.out.println(l.val+" "); 
             l=1.n; } 
     } 
     public static void main(String[] st){ 
          CopieProfonde l=new CopieProfonde(0); 
          CopieProfonde tmp; 
         for(int i=0; i<10; i++){
              tmp=new CopieProfonde(i,l); 
             l = \text{tmp};
          } 
          affiche(l); 
          CopieProfonde n=(CopieProfonde)l.clone(); 
          affiche(n); 
     } 
}
```
# Chapitre V

Enumeration, tableaux, conversion de types, noms

# Types énumérés

#### Exemple:

- enum Couleur {PIQUE, CŒUR, CARREAU, TREFLE,}
- définit des constantes énumérées (champs static de la classe)
- on peut définir des méthodes dans un enum
- **des méthodes** 
	- public static E[] values() retourne les constantes dans l'ordre de leur énumeration
	- public static E valueOf(String nom) la constante associé au nom
- un type enum étend implicitement java.lang.Enum (aucune classe ne peut étendre cette classe)

- collection ordonnée d'éléments,
- les tableaux sont des Object
- les composants peuvent être de types primitifs, des références à des objets (y compris des références à des tableaux),

#### $\Box$  int  $\Box$  tab= new int t $\Box$ ); déclaration d'un tableau d'int

- initialisé à un tableau de 3 int
- indices commencent à 0
- contrôle de dépassement
	- ArrayIndexOutOfBoundException
- length donne la taille du tableau

- un tableau final: la référence ne peut être changée (mais le tableau référencé peut l'être)
- tableaux de tableaux:
- exemple:

 **}** 

```
 public static int[][] duplique(int[][] mat){ 
         int[][] res= new int[mat.length][]; 
         for(int i=0;i<mat.length;i++){ 
             res[i]=new int[mat[i].length]; 
             for (int j=0;j<mat[i].length;j++) 
                 res[i][j]=mat[i][j]; 
 }
```

```
 return res;
```

```
 exemple: 
public static void affiche(int [][] tab){ 
         for(int[] d:tab){ 
             System.out.println(); 
             for(int v:d) 
                 System.out.print(v+" "); 
 } 
 }
```